# How to Use Text Giving

Giving is as easy as sending a text with Vanco.

#### 1. Get Started

Enter your 10-digit text number and the amount you wish donate, then press send.

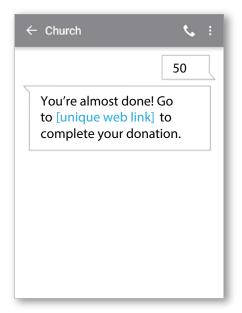

### 3. Give

After registration is complete, you will receive a verification text as well as a receipt via email.

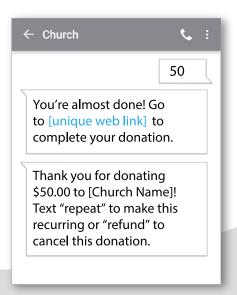

**Church Name:** 

10-Digit Vanco Text #:

# 2. Register

You will receive a registration link. Click the link and enter your contact and payment information. Tap "Process."

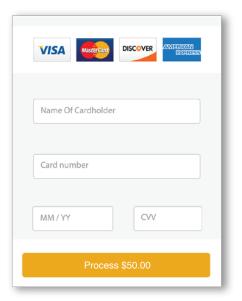

## 4. Repeat

For future giving, simply send a text with the amount you wish to give, and it will process automatically.

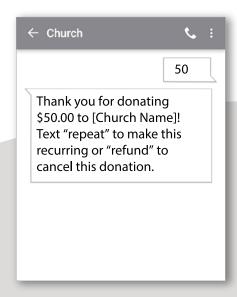

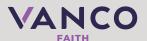